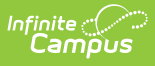

## **Preferences (Behavior)**

Last Modified on 10/21/2024 8:19 am CDT

## [Preference](http://kb.infinitecampus.com/#preference-options) Options

Tool Search: Behavior Preferences

The Behavior Preferences tab allows users to set preferences for what participant information is included in reports and which users are automatically notified of submitted referrals.

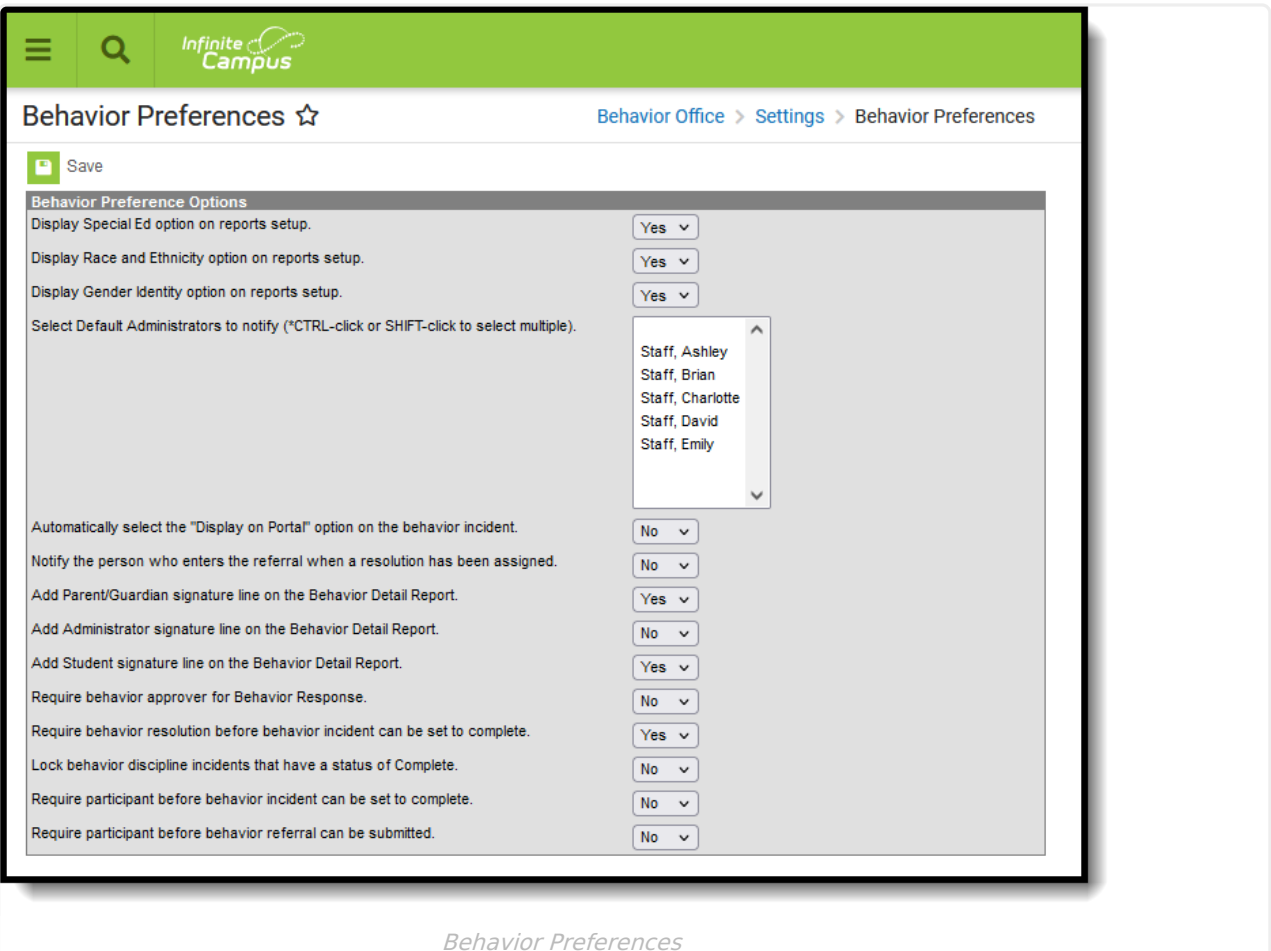

## **Preference Options**

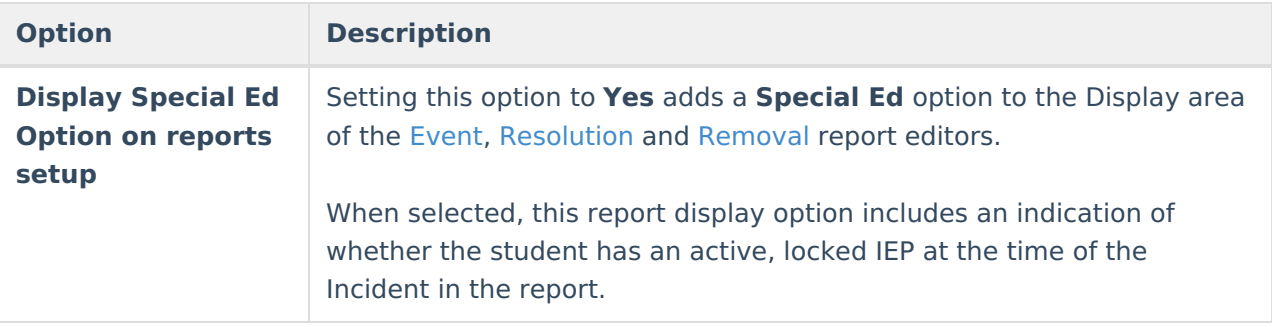

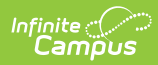

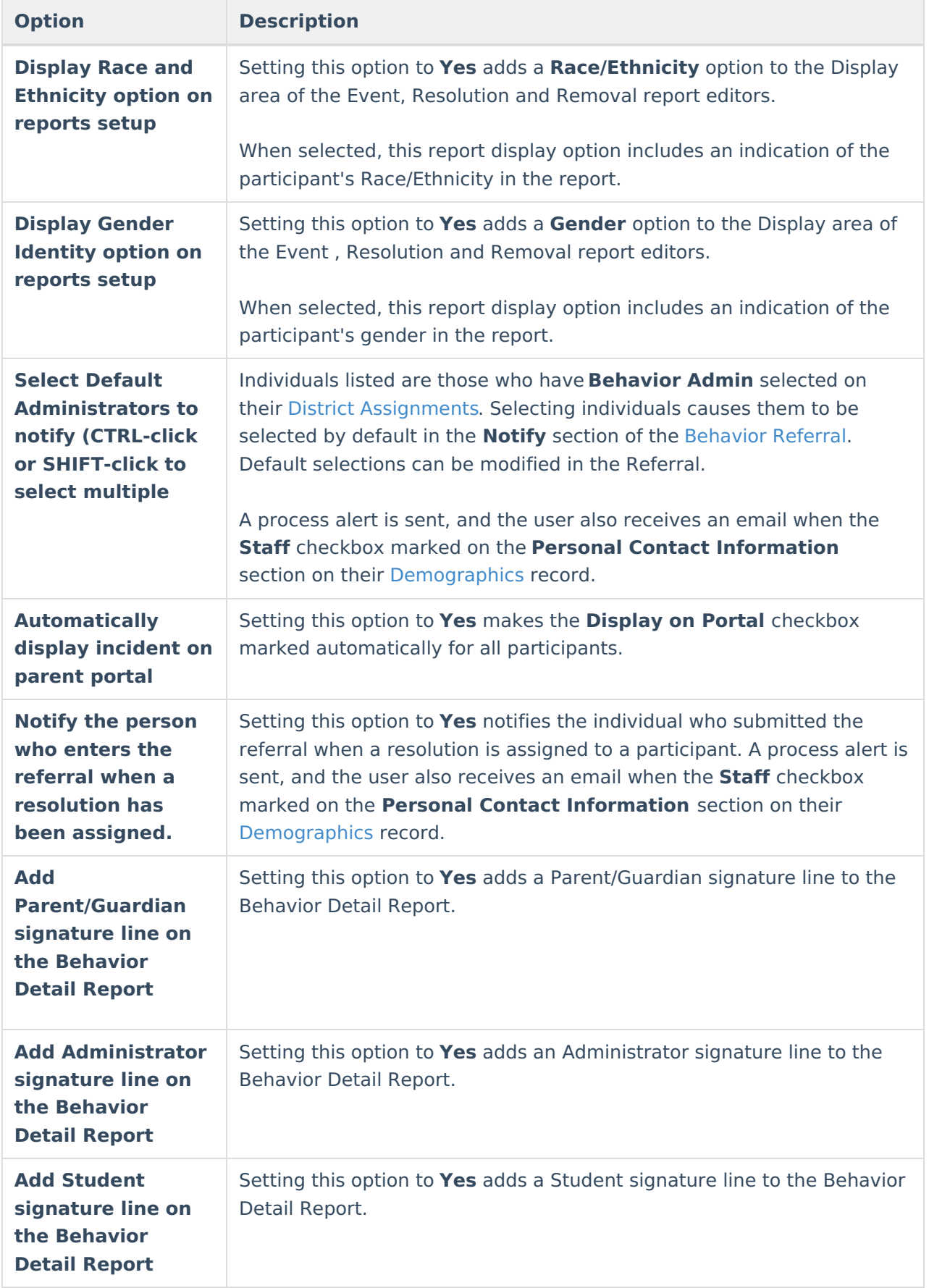

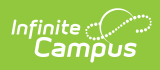

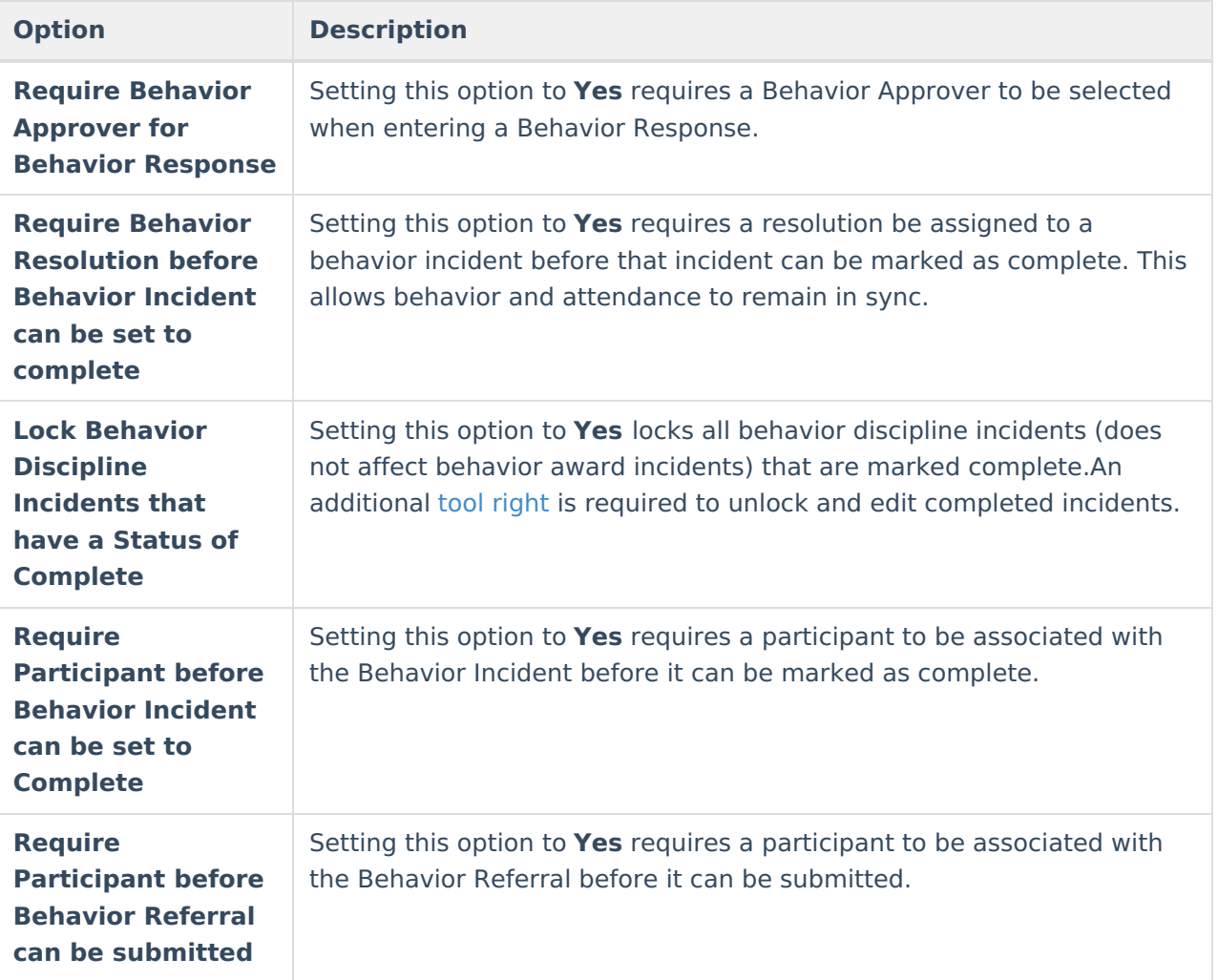